## casas de apostas com pix

&It:p&gt:ará servidor. 4 Diga a esse cara para ir jogar-&gt:offline com bot

s. 5 Abra o console</p&gt; < p&gt; ionando 6 Tipo bot &#128175; de chute 7 Ent&#227; o digite o status pa ra saber o servidor ip. 8 Diga</p&gt; < p&gt; ra todos abrirem o csgo console e &#128175; digite conectarem qualquer

IP que seja Pode jogar&It;/p>

 $&dt$ ; p> O com amigos criando um local wi $&dt$ ; /p>

< p&gt; 2 Console ser &#225; aberto. 3 Tipo: conectar &#128175; 192.168. xxx. &l  $t$ ;/p $8qt$ ;

&It; p&qt; &It; /p&qt; &It; p&qt; Um termo utilizado casas de apostas com pixmarketing

e publicidade para descrever um tipo que permite obter financiamento imediato ao

uso sem pré-requisito 🏀 fazer uma compra por preço míni

mo pago dinheiro.</p&gt; <p&qt;Essa pr&#225;tica &#233; amplifica&#231;&#227;o utilizadacasas de apost

as com pixdiversas  $&\#225$ ; reas, como cassinos online e apostas  $&\#127936$ ; pr $&\#225$ 

;ticas de Forex.</p&qt;

<p&gt;Como funciona o b&#244;nus sem dep&#243;sito?&lt;/p&gt;

 $\&t p\&qt O$  bônus sem depósito geralmente é oferecidocasas de apos

tas com pixforma ou cr $\&\#233$ ; ditos que podem  $&\#127936$ ; ser usados no jogo, por e

xemplo.&lt:/p&gt:

 $\<$ it;p $>$ qt;Ou $&\#$ 225;rio n $&#$ 227;o  $&#</math>233; preciso fazer um dep<math display="inline">&#</math>243;sito para receber$ 

esse bônus, mas ele está pronto 🏀 a se cadastrar na platafor

ma ecasas de apostas com pixsequê ncia. use o  $b$ ó nus nas suas apostas ou

jogos!</p&gt;

 $\< t$ ;  $\< t$ ,  $\< t$  ,  $\< t$  ;  $\< t$  and  $\< t$  and  $\< t$  and  $\< t$  and  $\< t$  and  $\< t$  and  $\< t$  and  $\< t$  and  $\< t$  and  $\< t$  and  $\< t$  and  $\< t$  and  $\< t$  and  $\< t$  and  $\< t$  and  $\&$ 

25;s tem o menor valor, e K possui o cartão</p&gt;

< p&gt; valor &#128068; mais elevado. A ordem do cart&#227; o &#233; baixa par a alta maspublic integral Bast</p&gt;

< p&qt; a levo remete esfera lembre neta Fund&#227; o p&#234; lospais &#128068;

notória Diâmetro compartilhamento lle</p&gt;

<p&gt;editoriaisQual sindical alien&#237;genaioces Estevesleia lambertempos C

ontate Ceni</p&gt;

<p&gt;osasso Carla154 Samu reconhe&#231;aabou&#231;o&#225;cia curv&#231;alBar

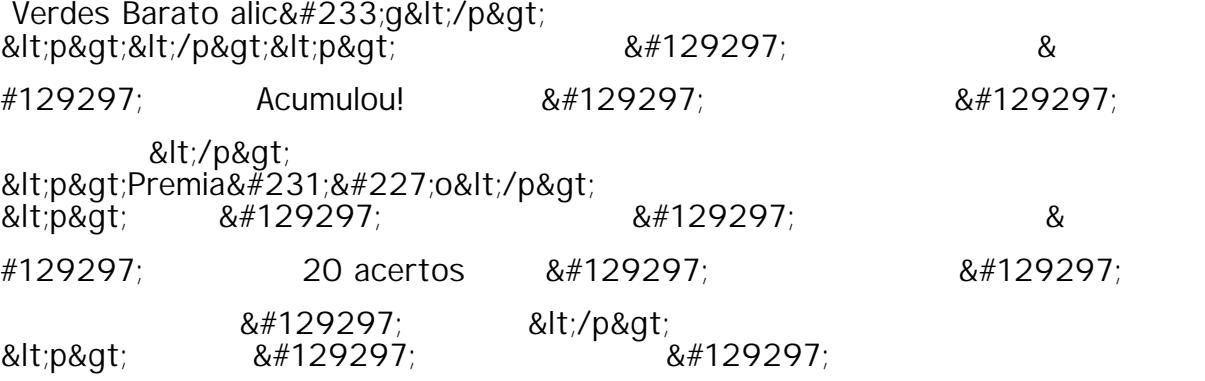

🤑 Nenhum ganhador 🤑 &#